# <span id="page-0-0"></span>Package 'ribosomeProfilingQC'

May 25, 2024

Type Package

Title Ribosome Profiling Quality Control

Version 1.17.0

Description Ribo-Seq (also named ribosome profiling or footprinting) measures translatome (unlike RNA-Seq, which sequences the transcriptome) by direct quantification of the ribosome-protected fragments (RPFs). This package provides the tools for quality assessment of ribosome profiling. In addition, it can preprocess Ribo-Seq data for subsequent differential analysis.

License GPL (>=3) + file LICENSE

Encoding UTF-8

LazyData true

biocViews RiboSeq, Sequencing, GeneRegulation, QualityControl, Visualization, Coverage

#### VignetteBuilder knitr

RoxygenNote 7.3.1

**Depends**  $R$  ( $>= 4.0$ ), GenomicRanges

- Imports AnnotationDbi, BiocGenerics, Biostrings, BSgenome, EDASeq, GenomicAlignments, GenomicFeatures, GenomeInfoDb, IRanges, methods, motifStack, rtracklayer, Rsamtools, RUVSeq, Rsubread, S4Vectors, XVector, ggplot2, ggfittext, scales, ggrepel, utils, cluster, stats, graphics, grid, txdbmaker, ggExtra
- Suggests RUnit, BiocStyle, knitr, BSgenome.Drerio.UCSC.danRer10, edgeR, DESeq2, limma, ashr, testthat, rmarkdown, vsn, Biobase
- git\_url https://git.bioconductor.org/packages/ribosomeProfilingQC

git\_branch devel

git\_last\_commit df792aa

git\_last\_commit\_date 2024-04-30

Repository Bioconductor 3.20

Date/Publication 2024-05-24

Author Jianhong Ou [aut, cre] (<<https://orcid.org/0000-0002-8652-2488>>), Mariah Hoye [aut]

Maintainer Jianhong Ou <jianhong.ou@duke.edu>

# **Contents**

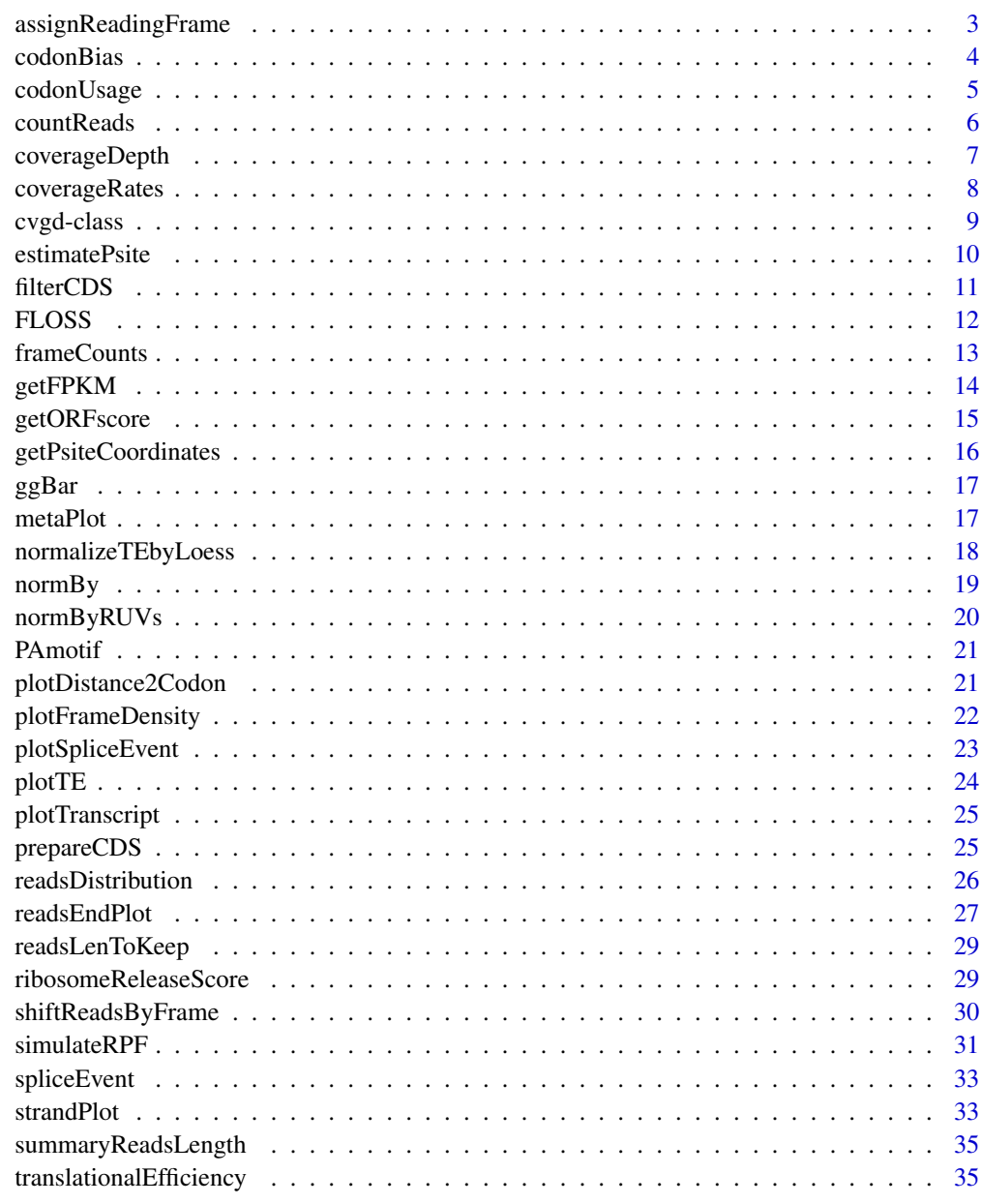

<span id="page-2-1"></span><span id="page-2-0"></span>Set reading frame for each reads in CDS region to frame0, frame1 and frame2.

#### Usage

assignReadingFrame(reads, CDS, txdb, ignore.seqlevelsStyle = FALSE)

#### Arguments

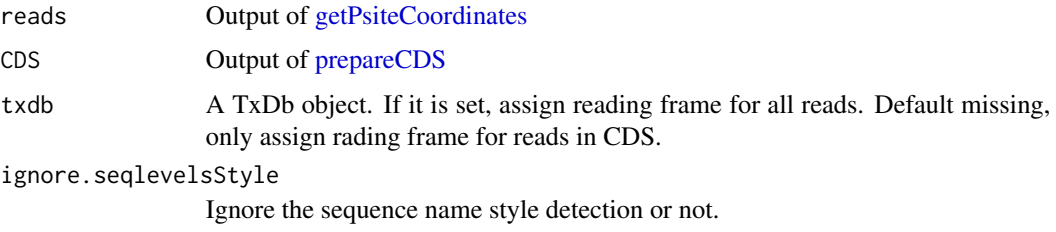

#### Value

An GRanges object of reads with reading frame information.

```
library(Rsamtools)
bamfilename <- system.file("extdata", "RPF.WT.1.bam",
                         package="ribosomeProfilingQC")
yieldSize <- 10000000
bamfile <- BamFile(bamfilename, yieldSize = yieldSize)
pc <- getPsiteCoordinates(bamfile, bestpsite=13)
pc.sub <- pc[pc$qwidth %in% c(29, 30)]
#library(GenomicFeatures)
library(BSgenome.Drerio.UCSC.danRer10)
#txdb <- makeTxDbFromGFF(system.file("extdata",
# "Danio_rerio.GRCz10.91.chr1.gtf.gz",
# package="ribosomeProfilingQC"),
# organism = "Danio rerio",
# chrominfo = seqinfo(Drerio)["chr1"],
# taxonomyId = 7955)
#CDS <- prepareCDS(txdb)
CDS <- readRDS(system.file("extdata", "CDS.rds",
                         package="ribosomeProfilingQC"))
pc.sub <- assignReadingFrame(pc.sub, CDS)
```
<span id="page-3-0"></span>

Calculate the codon usage for the reads in the identified CDSs. And then compared to the reference codon usage.

#### Usage

```
codonBias(
  RPFs,
  gtf,
  genome,
  bestpsite = 13,
  readsLen = c(28, 29),
  anchor = "5end",
  ignore.seqlevelsStyle = FALSE,
  summary = TRUE,
  removeDuplicates = TRUE,
  ...
)
```
# Arguments

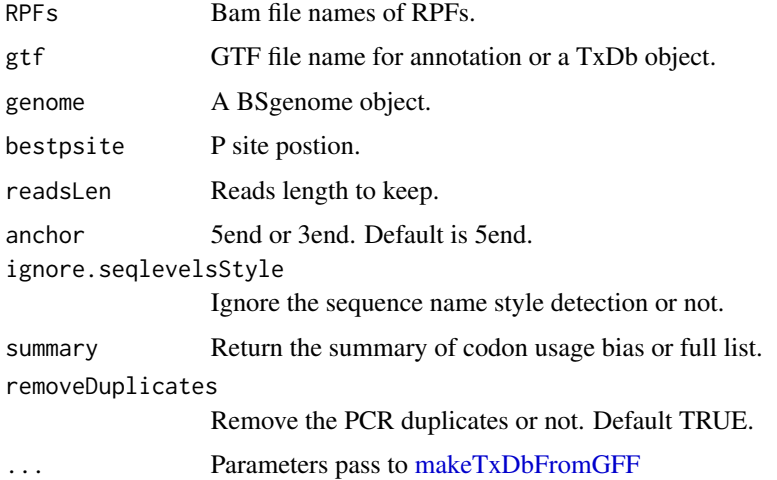

# Value

A list of data frame of codon count table if summary is TRUE. list 'reads' means the counts by raw reads. list 'reference' means the counts by sequence extracted from reference by the coordinates of mapped reads. Otherwise, return the counts (reads/reference) table for each reads.

# <span id="page-4-0"></span>codonUsage 5

# Examples

```
path <- system.file("extdata", package="ribosomeProfilingQC")
RPFs <- dir(path, "RPF.*?\\.[12].bam$", full.names=TRUE)
gtf <- file.path(path, "Danio_rerio.GRCz10.91.chr1.gtf.gz")
library(BSgenome.Drerio.UCSC.danRer10)
cb <- codonBias(RPFs[c(1,2)], gtf=gtf, genome=Drerio)
```
codonUsage *Start or Stop codon usage*

# Description

Calculate the start or stop codon usage for the identified CDSs.

#### Usage

codonUsage(reads, start = TRUE, genome)

#### Arguments

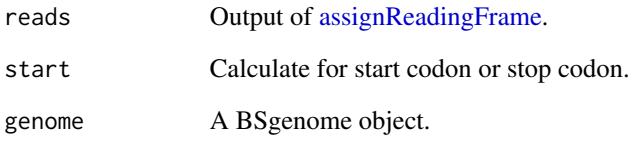

# Value

Table of codon usage.

```
pcs <- readRDS(system.file("extdata", "samplePc.rds",
               package="ribosomeProfilingQC"))
library(BSgenome.Drerio.UCSC.danRer10)
codonUsage(pcs, genome=Drerio)
codonUsage(pcs, start=FALSE, genome=Drerio)
```
<span id="page-5-1"></span><span id="page-5-0"></span>Calculate the reads counts for gene level or transcript level.

# Usage

```
countReads(
 RPFs,
 RNAs,
  gtf,
  level = c("tx", "gene"),bestpsite = 13,
  readsLen = c(28, 29),
  anchor = "5end",
  ignore.seqlevelsStyle = FALSE,
  ...
)
```
# Arguments

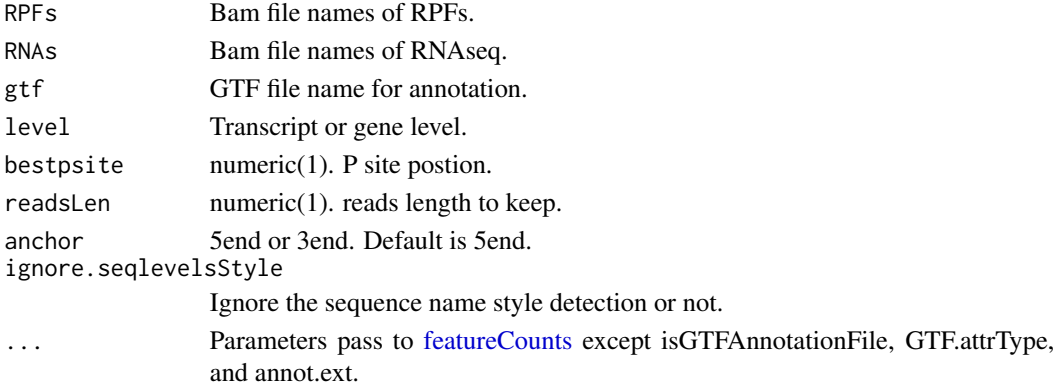

# Value

A list with reads counts.

```
path <- system.file("extdata", package="ribosomeProfilingQC")
RPFs <- dir(path, "RPF.*?.[12].bam$", full.names=TRUE)
gtf <- file.path(path, "Danio_rerio.GRCz10.91.chr1.gtf.gz")
RNAs <- dir(path, "mRNA.*?.[12].bam$", full.names = TRUE)
cnts <- countReads(RPFs[1], gtf=gtf, level="gene", readsLen=29)
#cnts <- countReads(RPFs[1], RNAs[1], gtf=gtf, level="gene", readsLen=29)
```
<span id="page-6-1"></span><span id="page-6-0"></span>

Calculate the coverage depth for gene level or transcript level. Coverage for RPFs will be the best P site coverage. Coverage for RNAs will be the coverage for 5'end of reads.

# Usage

```
coverageDepth(
 RPFs,
 RNAs,
 gtf,
 level = c("tx", "gene"),bestpsite = 13,
 readsLen = c(28, 29),
 anchor = "Send",region = "cds",
 ext = 5000,ignore.seqlevelsStyle = FALSE,
  ...
)
```
# Arguments

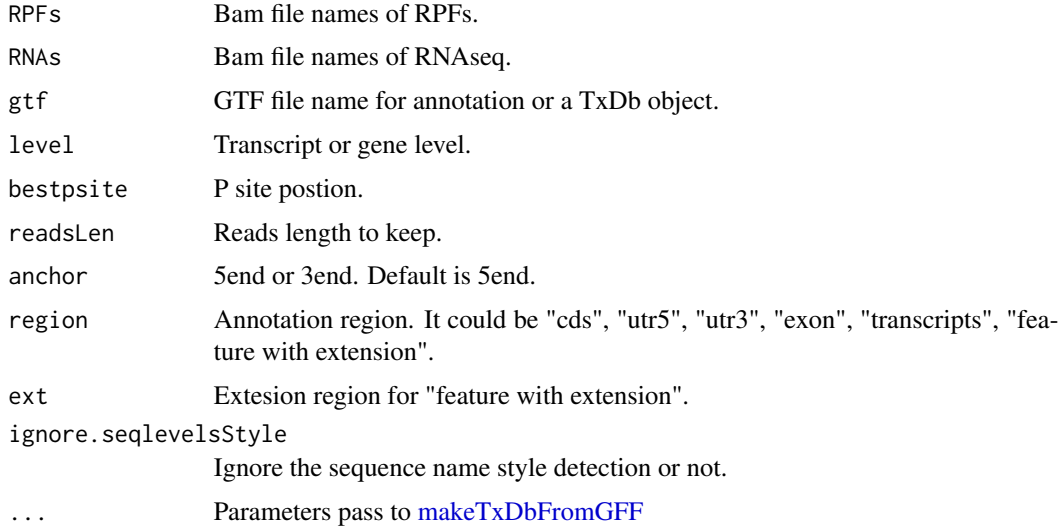

# Value

A cvgd object with coverage depth.

#### Examples

```
path <- system.file("extdata", package="ribosomeProfilingQC")
RPFs <- dir(path, "RPF.*?\\.[12].bam$", full.names=TRUE)
gtf <- file.path(path, "Danio_rerio.GRCz10.91.chr1.gtf.gz")
cvgs <- coverageDepth(RPFs[1], gtf=gtf, level="gene")
```
coverageRates *Calculate coverage rate*

# Description

Coverage is a measure as percentage of position with reads along the CDS. Coverage rate calculate coverage rate for RPFs and mRNAs in gene level. Coverage will be calculated based on best P sites for RPFs and 5'end for RNA-seq.

#### Usage

coverageRates(cvgs, RPFsampleOrder, mRNAsampleOrder)

# Arguments

cvgs Output of [coverageDepth](#page-6-1) RPFsampleOrder, mRNAsampleOrder Sample order of RPFs and mRNAs. The parameters are used to make sure that the order of RPFs and mRNAs in cvgs is corresponding samples.

#### Value

A list with coverage rate.

```
path <- system.file("extdata", package="ribosomeProfilingQC")
RPFs <- dir(path, "RPF.*?\\.[12].bam$", full.names=TRUE)
gtf <- file.path(path, "Danio_rerio.GRCz10.91.chr1.gtf.gz")
cvgs <- coverageDepth(RPFs[1], gtf=gtf, level="gene")
cr <- coverageRates(cvgs)
```
<span id="page-7-0"></span>

<span id="page-8-0"></span>

An object of class "cvgd" represents output of coverageDepth.

#### Usage

```
cvgd(...)
## S4 method for signature 'cvgd'
x$name
## S4 replacement method for signature 'cvgd'
x$name <- value
## S4 method for signature 'cvgd,ANY,ANY'
x[[i, j, ..., exact = TRUE]]## S4 replacement method for signature 'cvgd,ANY,ANY,ANY'
x[[i, j, ...]] <- value
## S4 method for signature 'cvgd'
show(object)
```
#### Arguments

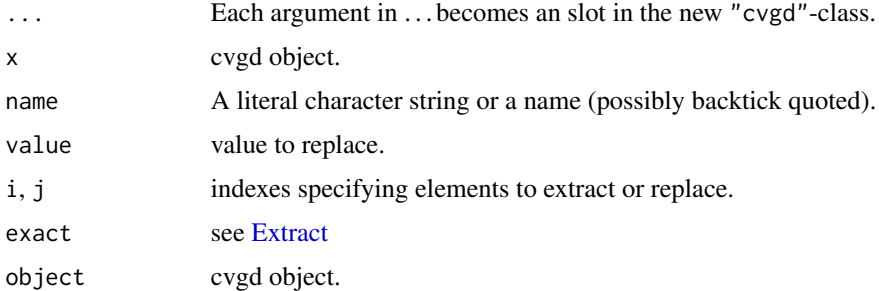

# Value

A cvgd object.

# Slots

coverage "list", list of [CompressedRleList,](#page-0-0) specify the coverage of features of each sample. granges [CompressedGRangesList,](#page-0-0) specify the features.

# Examples

cvgd()

<span id="page-9-1"></span>estimatePsite *Estimate P site position*

#### Description

Estimate P site position from a subset reads.

#### Usage

```
estimatePsite(
  bamfile,
 CDS,
  genome,
  anchor = "5end",
  readLen = c(25:30),
  ignore.seqlevelsStyle = FALSE
\lambda
```
# Arguments

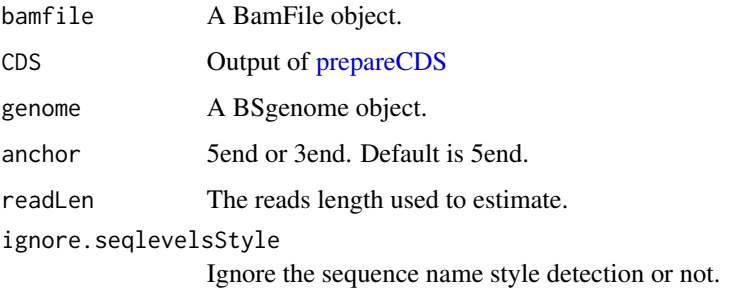

#### Value

A best P site position.

# References

1: Bazzini AA, Johnstone TG, Christiano R, Mackowiak SD, Obermayer B, Fleming ES, Vejnar CE, Lee MT, Rajewsky N, Walther TC, Giraldez AJ. Identification of small ORFs in vertebrates using ribosome footprinting and evolutionary conservation. EMBO J. 2014 May 2;33(9):981-93. doi: 10.1002/embj.201488411. Epub 2014 Apr 4. PubMed PMID: 24705786; PubMed Central PMCID: PMC4193932.

<span id="page-9-0"></span>

#### <span id="page-10-0"></span>filterCDS 11

#### Examples

```
library(Rsamtools)
bamfilename <- system.file("extdata", "RPF.WT.1.bam",
                         package="ribosomeProfilingQC")
yieldSize <- 10000000
bamfile <- BamFile(bamfilename, yieldSize = yieldSize)
#library(GenomicFeatures)
library(BSgenome.Drerio.UCSC.danRer10)
#txdb <- makeTxDbFromGFF(system.file("extdata",
# "Danio_rerio.GRCz10.91.chr1.gtf.gz",
# package="ribosomeProfilingQC"),
# organism = "Danio rerio",
# chrominfo = seqinfo(Drerio)["chr1"],
# taxonomyId = 7955)
#CDS <- prepareCDS(txdb)
CDS <- readRDS(system.file("extdata", "CDS.rds",
                         package="ribosomeProfilingQC"))
estimatePsite(bamfile, CDS, Drerio)
```
#### filterCDS *Filter CDS by size*

# Description

Filter CDS by CDS size.

#### Usage

filterCDS(CDS, sizeCutoff = 100L)

#### Arguments

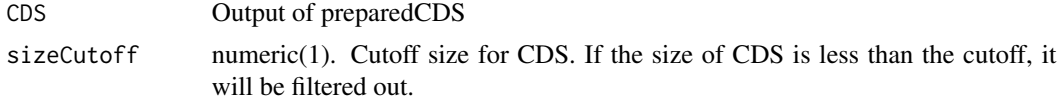

#### Value

A GRanges object with filtered CDS.

```
#library(GenomicFeatures)
library(BSgenome.Drerio.UCSC.danRer10)
#txdb <- makeTxDbFromGFF(system.file("extdata",
# "Danio_rerio.GRCz10.91.chr1.gtf.gz",
# package="ribosomeProfilingQC"),
          organism = "Danio rerio",
```

```
# chrominfo = seqinfo(Drerio)["chr1"],
# taxonomyId = 7955)
#CDS <- prepareCDS(txdb)
CDS <- readRDS(system.file("extdata", "CDS.rds",
                         package="ribosomeProfilingQC"))
filterCDS(CDS)
```
FLOSS *Fragment Length Organization Similarity Score (FLOSS)*

# Description

The FLOSS will be calculated from a histogram of read lengths for footprints on a transcript or reading frame.

#### Usage

```
FLOSS(
  reads,
  ref,
  CDS,
  readLengths = c(26:34),
  level = c("tx", "gene"),draw = FALSE,
  ignore.seqlevelsStyle = FALSE
)
```
# Arguments

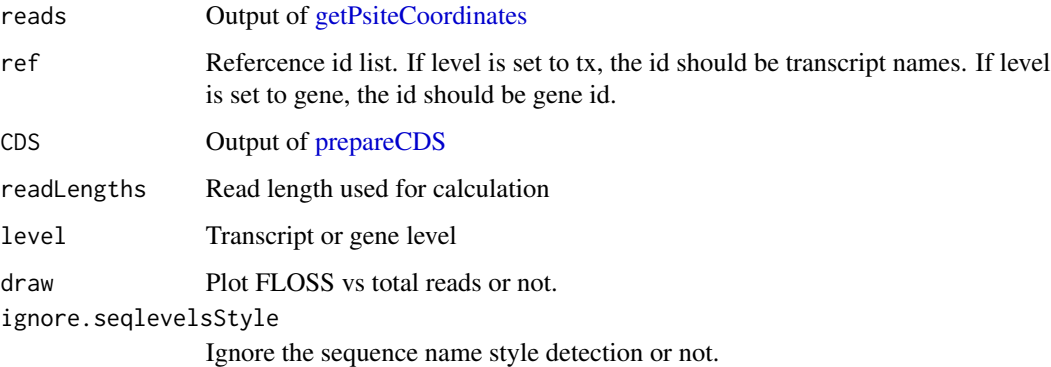

#### Value

A data frame with colnames as id, FLOSS, totalReads, wilcox.test.pval, cook's distance.

<span id="page-11-0"></span>

#### <span id="page-12-0"></span>frameCounts 13

#### References

1: Ingolia NT, Brar GA, Stern-Ginossar N, Harris MS, Talhouarne GJ, Jackson SE, Wills MR, Weissman JS. Ribosome profiling reveals pervasive translation outside of annotated protein-coding genes. Cell Rep. 2014 Sep 11;8(5):1365-79. doi: 10.1016/j.celrep.2014.07.045. Epub 2014 Aug 21. PubMed PMID: 25159147; PubMed Central PMCID: PMC4216110.

#### Examples

```
library(Rsamtools)
bamfilename <- system.file("extdata", "RPF.WT.1.bam",
                         package="ribosomeProfilingQC")
yieldSize <- 10000000
bamfile <- BamFile(bamfilename, yieldSize = yieldSize)
pc <- getPsiteCoordinates(bamfile, bestpsite=13)
#library(GenomicFeatures)
library(BSgenome.Drerio.UCSC.danRer10)
#txdb <- makeTxDbFromGFF(system.file("extdata",
# "Danio_rerio.GRCz10.91.chr1.gtf.gz",
# package="ribosomeProfilingQC"),
# organism = "Danio rerio",
# chrominfo = seqinfo(Drerio)["chr1"],
# taxonomyId = 7955)
#CDS <- prepareCDS(txdb)
CDS <- readRDS(system.file("extdata", "CDS.rds",
                         package="ribosomeProfilingQC"))
set.seed(123)
ref <- sample(unique(CDS$gene_id), 100)
fl <- FLOSS(pc, ref, CDS, level="gene")
```
frameCounts *Extract counts for gene level or transcript level*

# **Description**

Calculate the reads counts or coverage rate for gene level or transcript level. Coverage is determined by measuring the proportion of in-frame CDS positions with >= 1 reads.

#### Usage

```
frameCounts(
  reads,
  level = c("tx", "gene"),frame0 only = TRUE,coverageRate = FALSE
)
```
#### **Arguments**

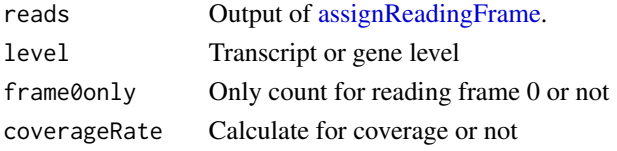

# Value

A numeric vector with reads counts.

#### Examples

```
pcs <- readRDS(system.file("extdata", "samplePc.rds",
               package="ribosomeProfilingQC"))
cnts <- frameCounts(pcs)
cnts.gene <- frameCounts(pcs, level="gene")
cvg <- frameCounts(pcs, coverageRate=TRUE)
```
<span id="page-13-1"></span>getFPKM *Get FPKM values for counts*

#### Description

Calculate Fragments Per Kilobase of transcript per Million mapped reads (FPKM) for counts.

#### Usage

```
getFPKM(counts, gtf, level = c("gene", "tx"))
```
#### **Arguments**

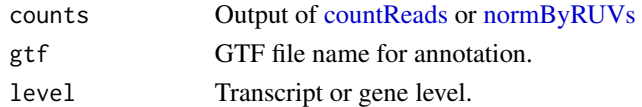

#### Value

A list with FPKMs

```
path <- system.file("extdata", package="ribosomeProfilingQC")
#RPFs <- dir(path, "RPF.*?.[12].bam$", full.names=TRUE)
#RNAs <- dir(path, "mRNA.*?.[12].bam$", full.names=TRUE)
#gtf <- file.path(path, "Danio_rerio.GRCz10.91.chr1.gtf.gz")
#cnts <- countReads(RPFs, RNAs, gtf, level="gene")
cnts <- readRDS(file.path(path, "cnts.rds"))
fpkm <- getFPKM(cnts)
```
<span id="page-13-0"></span>

<span id="page-14-0"></span>getORFscore *Calculate ORFscore*

#### Description

To calculate the ORFscore, reads were counnted at each position within the ORF.

$$
ORFscore = log_2((\sum_{n=1}^{3} \frac{(F_i - \bar{F})^2}{\bar{F}}) + 1)
$$

where  $F_n$  is the number of reads in reading frame n,  $\bar{F}$  is the total number of reads across all three frames divided by 3. If  $F_1$  is smaller than  $F_2$  or  $F_3$ ,  $ORF score = -1XORF score$ .

# Usage

getORFscore(reads)

#### Arguments

reads Output of [getPsiteCoordinates](#page-15-1)

#### Value

A numeric vector with ORFscore.

#### References

1: Bazzini AA, Johnstone TG, Christiano R, Mackowiak SD, Obermayer B, Fleming ES, Vejnar CE, Lee MT, Rajewsky N, Walther TC, Giraldez AJ. Identification of small ORFs in vertebrates using ribosome footprinting and evolutionary conservation. EMBO J. 2014 May 2;33(9):981-93. doi: 10.1002/embj.201488411. Epub 2014 Apr 4. PubMed PMID: 24705786; PubMed Central PMCID: PMC4193932.

```
pcs <- readRDS(system.file("extdata", "samplePc.rds",
               package="ribosomeProfilingQC"))
ORFscore <- getORFscore(pcs)
```
<span id="page-15-1"></span><span id="page-15-0"></span>getPsiteCoordinates *Get P site coordinates*

# Description

Extract P site coordinates from a bam file to a GRanges object.

#### Usage

```
getPsiteCoordinates(
 bamfile,
 bestpsite,
  anchor = "5end",
 param = ScanBamParam(what = c("qwidth"), tag = character(0), flag =
    scanBamFlag(isSecondaryAlignment = FALSE, isUnmappedQuery = FALSE,
    isNotPassingQualityControls = FALSE, isSupplementaryAlignment = FALSE))
)
```
## Arguments

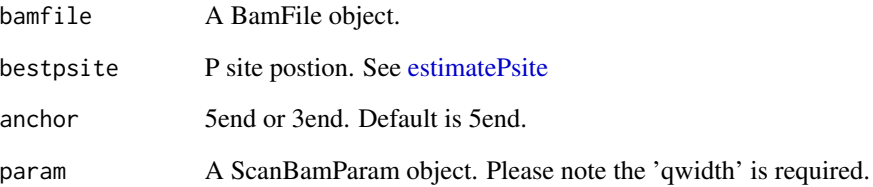

#### Value

A GRanges object with qwidth metadata which indicates the width of reads.

```
library(Rsamtools)
bamfilename <- system.file("extdata", "RPF.WT.1.bam",
                           package="ribosomeProfilingQC")
yieldSize <- 10000000
bamfile <- BamFile(bamfilename, yieldSize = yieldSize)
pc <- getPsiteCoordinates(bamfile, bestpsite=13)
```
<span id="page-16-0"></span>

barplot with number in top.

# Usage

```
ggBar(height, fill = "gray80", draw = TRUE, xlab, ylab, postfix)
```
# Arguments

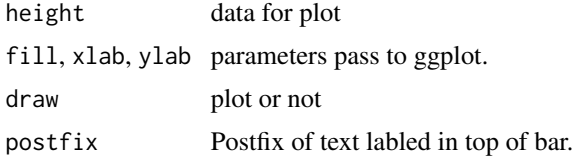

# Value

ggplot object.

# Examples

ribosomeProfilingQC:::ggBar(sample.int(100, 3))

metaPlot *Metagene analysis plot*

# Description

Plot the average coverage of UTR5, CDS and UTR3.

# Usage

```
metaPlot(
 UTR5coverage,
 CDScoverage,
 UTR3coverage,
 sample,
 xaxis = c("RPFs", "mRNA"),bins = c(UTR5 = 100, CDS = 500, UTR3 = 100),
  ...
\mathcal{L}
```
#### <span id="page-17-0"></span>Arguments

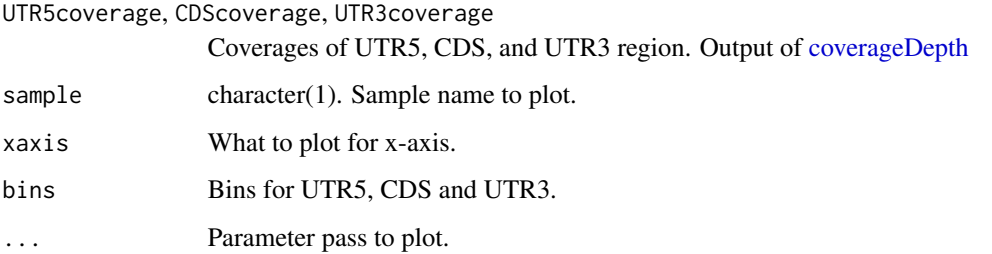

#### Value

A list contain the data for plot.

# Examples

```
## Not run:
path <- system.file("extdata", package="ribosomeProfilingQC")
RPFs <- dir(path, "RPF.*?\\.[12].bam$", full.names=TRUE)
RNAs <- dir(path, "mRNA.*?\\.[12].bam$", full.names=TRUE)
gtf <- file.path(path, "Danio_rerio.GRCz10.91.chr1.gtf.gz")
cvgs <- coverageDepth(RPFs[1], RNAs[1], gtf)
cvgs.utr3 <- coverageDepth(RPFs[1], RNAs[1], gtf, region="utr3")
cvgs.utr5 <- coverageDepth(RPFs[1], RNAs[1], gtf, region="utr5")
metaPlot(cvgs.utr5, cvgs, cvgs.utr3, sample=1)
```
## End(Not run)

normalizeTEbyLoess *Normalize the TE by Loess*

## Description

Fitting the translational efficiency values with the mRNA value by [loess.](#page-0-0)

#### Usage

```
normalizeTEbyLoess(
  TE,
  log2 = TRUE,pseudocount = 0.001,
  span = 2/3,
  family.loess = "symmetric"
)
```
#### <span id="page-18-0"></span> $19$  normBy

#### Arguments

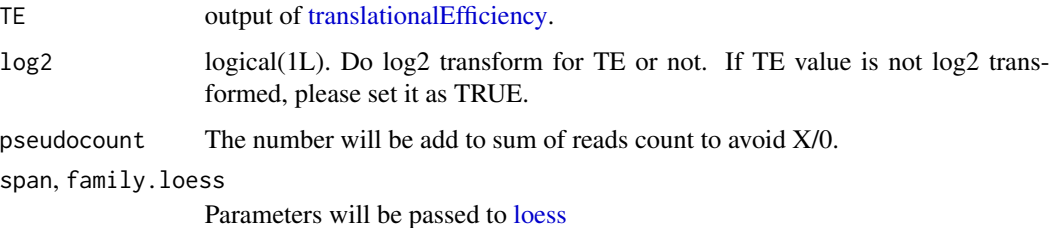

#### Value

A list with RPFs, mRNA levels and TE as a matrix with log2 transformed translational efficiency.

# Examples

```
path <- system.file("extdata", package="ribosomeProfilingQC")
cnts <- readRDS(file.path(path, "cnts.rds"))
fpkm <- getFPKM(cnts)
te <- translationalEfficiency(fpkm)
te1 <- normalizeTEbyLoess(te)
plotTE(te)
plotTE(te1, log2=FALSE)
```
# normBy *Normalization by edgeR, DESeq2 or RUVSeq*

# Description

Normalization by multiple known methods

#### Usage

```
normBy(counts, method = c("edgeR", "DESeq2", "RUVs", "fpkm", "vsn"), ...)
```
# Arguments

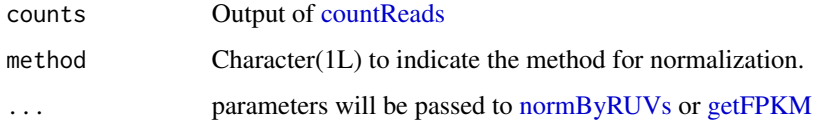

## Value

Normalized counts list

#### Examples

```
path <- system.file("extdata", package="ribosomeProfilingQC")
cnts <- readRDS(file.path(path, "cnts.rds"))
norm <- normBy(cnts, method = 'edgeR')
norm2 <- normBy(cnts, method = 'DESeq2')
norm3 <- normBy(cnts, 'vsn')
```
<span id="page-19-1"></span>normByRUVs *Normalization by RUVSeq*

#### Description

Normalization by RUVSeq:RUVs methods

#### Usage

```
normByRUVs(counts, RPFgroup, mRNAgroup = RPFgroup, k = 1)
```
#### Arguments

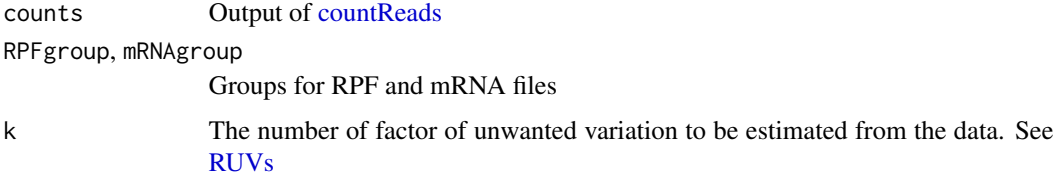

#### Value

Normalized counts list

# Examples

```
## Not run: ##waiting for EDASeq fix the issue.
path <- system.file("extdata", package="ribosomeProfilingQC")
#RPFs <- dir(path, "RPF.*?.[12].bam$", full.names=TRUE)
#RNAs <- dir(path, "mRNA.*?.[12].bam$", full.names=TRUE)
#gtf <- file.path(path, "Danio_rerio.GRCz10.91.chr1.gtf.gz")
#cnts <- countReads(RPFs, RNAs, gtf, level="gene")
cnts <- readRDS(file.path(path, "cnts.rds"))
gp <- c("KD1", "KD1", "WT", "WT")
norm <- normByRUVs(cnts, gp, gp)
```
## End(Not run)

<span id="page-19-0"></span>

<span id="page-20-0"></span>

Metaplot of P site distribution in all the CDS aligned by the start codon or stop codon.

# Usage

```
PAmotif(reads, genome, plot = TRUE, ignore.seqlevelsStyle = FALSE)
```
# Arguments

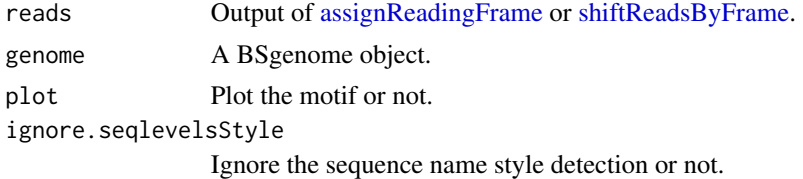

#### Value

A [pcm](#page-0-0) object

#### Examples

```
pcs <- readRDS(system.file("extdata", "samplePc.rds",
              package="ribosomeProfilingQC"))
library(BSgenome.Drerio.UCSC.danRer10)
#PAmotif(pcs, Drerio)
```
plotDistance2Codon *Metaplot of P site distribution*

# Description

Metaplot of P site distribution in all the CDS aligned by the start codon or stop codon.

# Usage

```
plotDistance2Codon(
  reads,
  start = TRUE,
 anchor = 50,
  col = c(Fname_0 = "#009E73", Frame_1 = "#D55E00", Frame_2 = "#0072B2")\mathcal{E}
```
# <span id="page-21-0"></span>Arguments

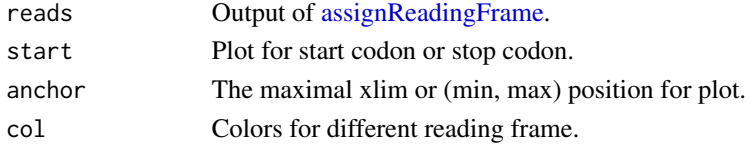

# Value

Invisible height of the barplot.

#### Examples

```
pcs <- readRDS(system.file("extdata", "samplePc.rds",
              package="ribosomeProfilingQC"))
plotDistance2Codon(pcs)
#plotDistance2Codon(pcs, start=FALSE)
#plotDistance2Codon(pcs, anchor=c(-10, 20))
```
plotFrameDensity *Plot density for each reading frame*

# Description

Plot density for each reading frame.

#### Usage

```
plotFrameDensity(
 reads,
  density = TRUE,
 col = c(Fname_0 = "#009E73", Frame_1 = "#055E00", Frame_2 = "#0072B2")\lambda
```
# Arguments

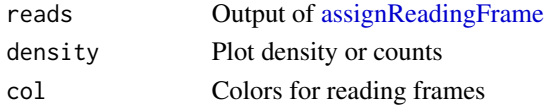

# Value

A ggplot object.

```
pcs <- readRDS(system.file("extdata", "samplePc.rds",
               package="ribosomeProfilingQC"))
plotFrameDensity(pcs)
```
<span id="page-22-0"></span>plotSpliceEvent *Plot splice event*

#### Description

Plot the splice event

# Usage

```
plotSpliceEvent(
  se,
  tx_name,
  coverage,
  group1,
  group2,
 cutoffFDR = 0.05,
  resetIntronWidth = TRUE
)
```
# Arguments

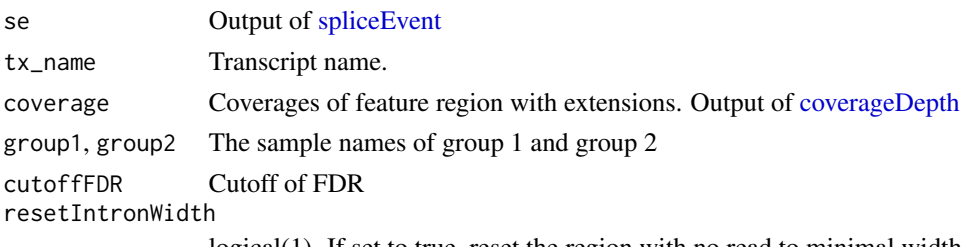

logical(1). If set to true, reset the region with no read to minimal width.

# Value

A ggplot object.

#### Examples

```
## Not run:
path <- system.file("extdata", package="ribosomeProfilingQC")
RPFs <- dir(path, "RPF.*?\\.[12].bam$", full.names=TRUE)
gtf <- file.path(path, "Danio_rerio.GRCz10.91.chr1.gtf.gz")
coverage <- coverageDepth(RPFs, gtf=gtf, level="gene",
                         region="feature with extension")
group1 <- c("RPF.KD1.1", "RPF.KD1.2")
group2 <- c("RPF.WT.1", "RPF.WT.2")
se <- spliceEvent(coverage, group1, group2)
plotSpliceEvent(se, se$feature[1], coverage, group1, group2)
```
## End(Not run)

<span id="page-23-0"></span>Scatterplot of RNA/RPFs level compared to the translational efficiency.

#### Usage

```
plotTE(
  TE,
  sample,
  xaxis = c("mRNA", "RPFs"),removeZero = TRUE,
  log2 = TRUE,theme = theme_classic(),
  type = "histogram",
 margins = "y",...
)
```
# Arguments

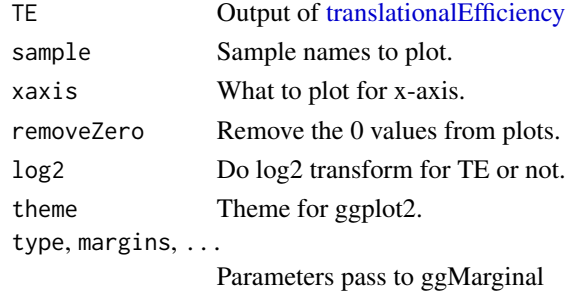

#### Value

A ggExtraPlot object.

```
path <- system.file("extdata", package="ribosomeProfilingQC")
#RPFs <- dir(path, "RPF.*?\.[12].bam$", full.names=TRUE)
#RNAs <- dir(path, "mRNA.*?\.[12].bam$", full.names=TRUE)
#gtf <- file.path(path, "Danio_rerio.GRCz10.91.chr1.gtf.gz")
#cnts <- countReads(RPFs, RNAs, gtf, level="gene")
cnts <- readRDS(file.path(path, "cnts.rds"))
fpkm <- getFPKM(cnts)
te <- translationalEfficiency(fpkm)
plotTE(te, 1)
```
<span id="page-24-0"></span>

Plot the bundances of P site on a transcript.

#### Usage

```
plotTranscript(
 reads,
 tx_name,
 col = c(Fname_0 = "#009E73", Frame_1 = "#055E00", Frame_2 = "#0072B2"))
```
# Arguments

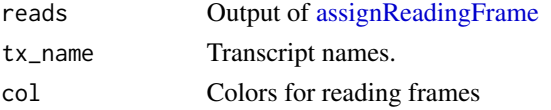

# Value

Invisible heights of the barplot.

# Examples

```
pcs <- readRDS(system.file("extdata", "samplePc.rds",
               package="ribosomeProfilingQC"))
```
plotTranscript(pcs, c("ENSDART00000152562", "ENSDART00000054987"))

<span id="page-24-1"></span>prepareCDS *Prepare CDS*

# Description

Prepare CDS library from a TxDb object.

# Usage

prepareCDS(txdb, withUTR = FALSE)

# Arguments

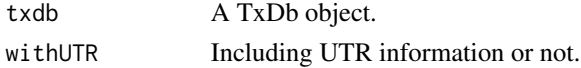

#### Value

A GRanges object with metadata which include: tx\_id: transcript id; tx\_name: transcript name; gene\_id: gene id; isFirstExonInCDS: is first exon in CDS or not; idFirstExonInCDS: the id for the first exon; isLastExonInCDS: is last exon in CDS or not; wid.cumsu: cumulative sums of number of bases in CDS; internalPos: offset position from 1 base;

#### Examples

```
library(GenomicFeatures)
txdb_file <- system.file("extdata", "Biomart_Ensembl_sample.sqlite",
                         package="GenomicFeatures")
txdb <- loadDb(txdb_file)
CDS <- prepareCDS(txdb)
```
readsDistribution *Plot reads distribution in genomic elements*

#### Description

Plot the percentage of reads in CDS, 5'UTR, 3'UTR, introns, and other elements.

#### Usage

```
readsDistribution(
  reads,
  txdb,
  upstreamRegion = 3000,
  downstreamRegion = 3000,
 plot = TRUE,
 precedence = NULL,
  ignore.seqlevelsStyle = FALSE,
  ...
)
```
#### Arguments

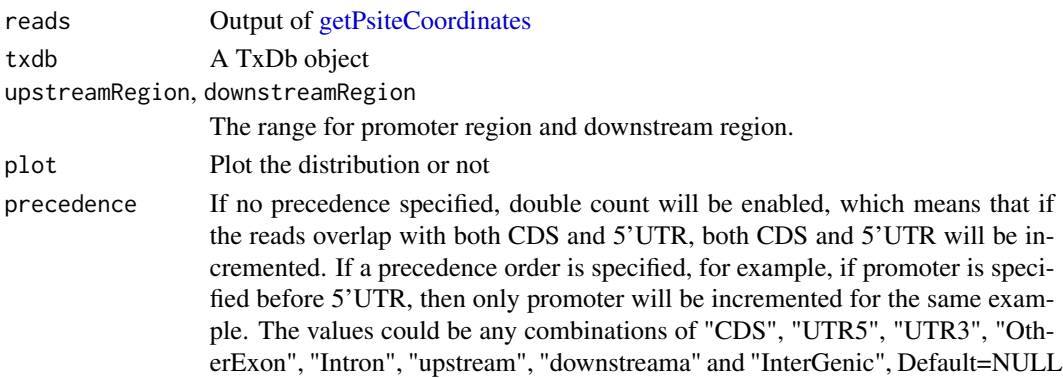

<span id="page-25-0"></span>

#### <span id="page-26-0"></span>readsEndPlot 27

ignore.seqlevelsStyle Ignore the sequence name style detection or not. ... Not use.

# Value

The reads with distribution assignment

# Examples

```
library(Rsamtools)
bamfilename <- system.file("extdata", "RPF.WT.1.bam",
                           package="ribosomeProfilingQC")
yieldSize <- 10000000
bamfile <- BamFile(bamfilename, yieldSize = yieldSize)
pc <- getPsiteCoordinates(bamfile, bestpsite=11)
pc.sub <- pc[pc$qwidth %in% c(29, 30)]
library(GenomicFeatures)
library(BSgenome.Drerio.UCSC.danRer10)
txdb <- makeTxDbFromGFF(system.file("extdata",
          "Danio_rerio.GRCz10.91.chr1.gtf.gz",
          package="ribosomeProfilingQC"),
          organism = "Danio rerio",
          chrominfo = seqinfo(Drerio)["chr1"],
          taxonomyId = 7955)pc.sub <- readsDistribution(pc.sub, txdb, las=2)
pc.sub <- readsDistribution(pc.sub, txdb, las=2,
              precedence=c(
              "CDS", "UTR5", "UTR3", "OtherExon",
              "Intron", "upstream", "downstream",
              "InterGenic"
              ))
```
readsEndPlot *Plot start/stop windows*

#### Description

Plot the reads shifted from start/stop position of CDS.

#### Usage

```
readsEndPlot(
  bamfile,
  CDS,
  toStartCodon = TRUE,
  fiveEnd = TRUE,shift = 0,window = c(-29, 30),
```

```
readLen = 25:30,
  ignore.seqlevelsStyle = FALSE
\lambda
```
# Arguments

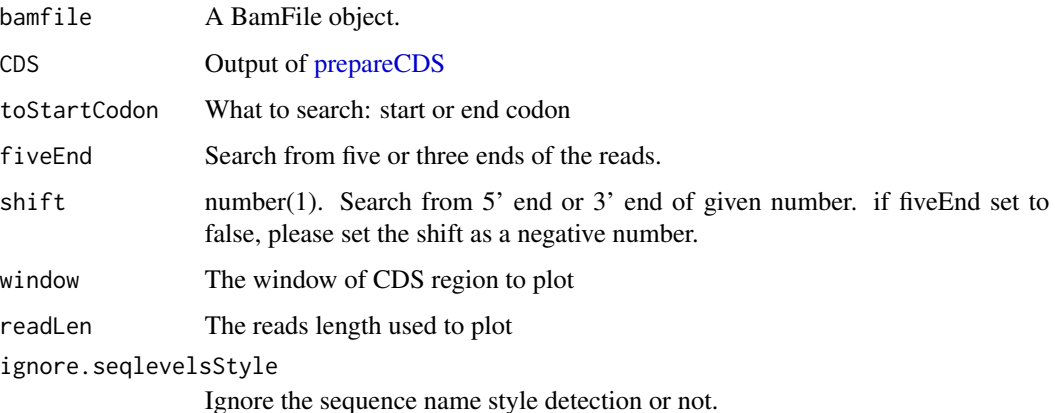

#### Value

The invisible list with counts numbers and reads in GRanges.

```
library(Rsamtools)
bamfilename <- system.file("extdata", "RPF.WT.1.bam",
                         package="ribosomeProfilingQC")
yieldSize <- 10000000
bamfile <- BamFile(bamfilename, yieldSize = yieldSize)
#library(GenomicFeatures)
library(BSgenome.Drerio.UCSC.danRer10)
#txdb <- makeTxDbFromGFF(system.file("extdata",
# "Danio_rerio.GRCz10.91.chr1.gtf.gz",
# package="ribosomeProfilingQC"),
# organism = "Danio rerio",
# chrominfo = seqinfo(Drerio)["chr1"],
# taxonomyId = 7955)
#CDS <- prepareCDS(txdb)
CDS <- readRDS(system.file("extdata", "CDS.rds",
                         package="ribosomeProfilingQC"))
re <- readsEndPlot(bamfile, CDS, toStartCodon=TRUE)
readsEndPlot(re$reads, CDS, toStartCodon=TRUE, fiveEnd=FALSE)
#re <- readsEndPlot(bamfile, CDS, toStartCodon=FALSE)
#readsEndPlot(re$reads, CDS, toStartCodon=FALSE, fiveEnd=FALSE)
readsEndPlot(bamfile, CDS, shift=13)
#readsEndPlot(bamfile, CDS, fiveEnd=FALSE, shift=-16)
```
<span id="page-28-0"></span>

Set the percentage to filter the reads.

# Usage

```
readsLenToKeep(readsLengthDensity, cutoff = 0.8)
```
#### Arguments

readsLengthDensity

Output of [summaryReadsLength](#page-34-2)

cutoff Cutoff value.

#### Value

Reads length to be kept.

# Examples

```
reads <- GRanges("chr1", ranges=IRanges(seq.int(100), width=1),
                 qwidth=sample(25:31, size = 100, replace = TRUE,
                               prob = c(.01, .01, .05, .1, .77, .05, .01)))
readsLenToKeep(summaryReadsLength(reads, plot=FALSE))
```
ribosomeReleaseScore *Ribosome Release Score (RRS)*

# Description

RRS is calculated as the ratio of translational efficiency in the CDS with RPFs in the 3'UTR.

# Usage

```
ribosomeReleaseScore(
  cdsTE,
  utr3TE,
  CDSsampleOrder,
 UTR3sampleOrder,
  pseudocount = 0,
  log2 = FALSE
\mathcal{E}
```
#### Arguments

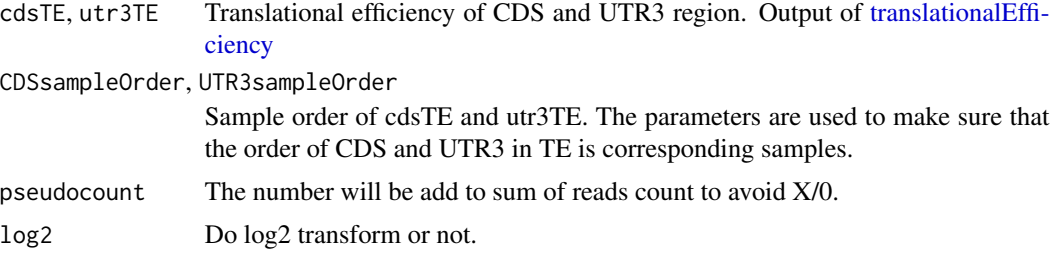

#### Value

A vector of RRS.

# Examples

```
## Not run:
path <- system.file("extdata", package="ribosomeProfilingQC")
RPFs <- dir(path, "RPF.*?\\.[12].bam$", full.names=TRUE)
RNAs <- dir(path, "mRNA.*?\\.[12].bam$", full.names=TRUE)
gtf <- file.path(path, "Danio_rerio.GRCz10.91.chr1.gtf.gz")
cvgs <- coverageDepth(RPFs, RNAs, gtf)
cvgs.utr3 <- coverageDepth(RPFs, RNAs, gtf, region="utr3")
TE90 <- translationalEfficiency(cvgs, window = 90)
TE90.utr3 <- translationalEfficiency(cvgs.utr3, window = 90)
rrs <- ribosomeReleaseScore(TE90, TE90.utr3)
```
## End(Not run)

<span id="page-29-1"></span>shiftReadsByFrame *Shift reads by reading frame*

# Description

Shift reads P site position by reading frame. After shifting, all reading frame will be set as 0

#### Usage

```
shiftReadsByFrame(reads, txdb, ignore.seqlevelsStyle = FALSE)
```
#### Arguments

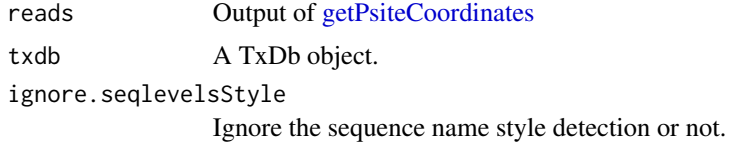

<span id="page-29-0"></span>

#### <span id="page-30-0"></span>simulateRPF 31

#### Value

Reads with reading frame information

#### Examples

```
library(Rsamtools)
bamfilename <- system.file("extdata", "RPF.WT.1.bam",
                           package="ribosomeProfilingQC")
yieldSize <- 10000000
bamfile <- BamFile(bamfilename, yieldSize = yieldSize)
pc <- getPsiteCoordinates(bamfile, bestpsite=11)
pc.sub <- pc[pc$qwidth %in% c(29, 30)]
library(GenomicFeatures)
library(BSgenome.Drerio.UCSC.danRer10)
txdb <- makeTxDbFromGFF(system.file("extdata",
          "Danio_rerio.GRCz10.91.chr1.gtf.gz",
          package="ribosomeProfilingQC"),
          organism = "Danio rerio",
          chrominfo = seqinfo(Drerio)["chr1"],
          taxonomyId = 7955)pc.sub <- shiftReadsByFrame(pc.sub, txdb)
```
#### simulateRPF *Simulation function*

#### Description

Simulate the RPFs reads in CDS, 5'UTR and 3'UTR

# Usage

```
simulateRPF(
  txdb,
  outPath,
  genome,
  samples = 6,
 group1 = c(1, 2, 3),group2 = c(4, 5, 6),readsPerSample = 1e+06,
  readsLen = 28,
 psite = 13,
  frame@ = 0.9,
  frame1 = 0.05,
  frame2 = 0.05,
 DEregions = GRanges(),
  size = 1,
  sd = 0.02,
```
#### 32 simulateRPF

```
minDElevel = log2(2),
  includeReadsSeq = FALSE
\lambda
```
# Arguments

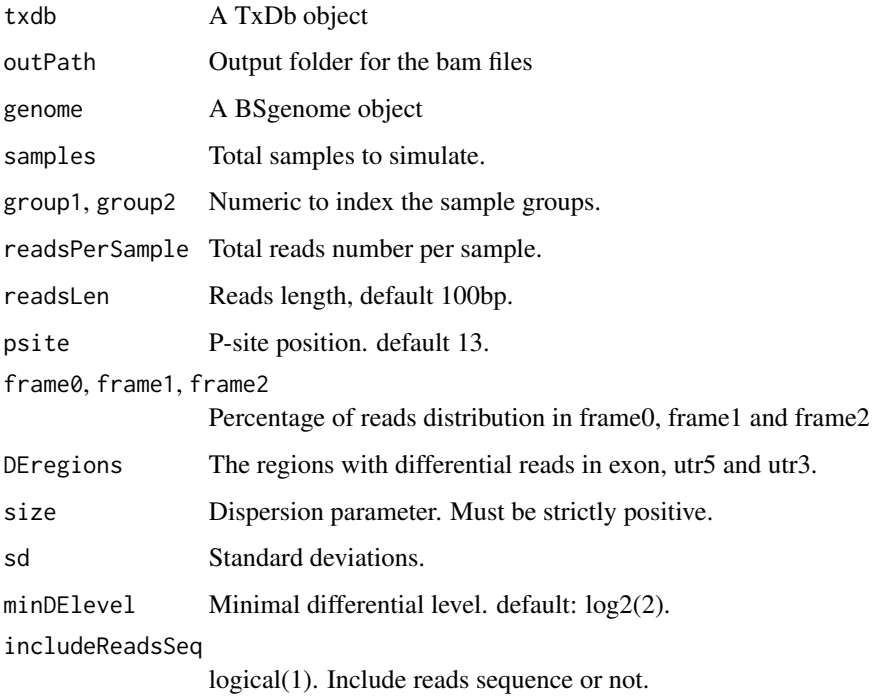

#### Value

An invisible list of GAlignments.

```
library(GenomicFeatures)
txdb_file <- system.file("extdata", "Biomart_Ensembl_sample.sqlite",
                        package="GenomicFeatures")
txdb <- loadDb(txdb_file)
simulateRPF(txdb, samples=1, readsPerSample = 1e3)
## Not run:
cds <- prepareCDS(txdb, withUTR = TRUE)
cds <- cds[width(cds)>200]
DEregions <- cds[sample(seq_along(cds), 10)]
simulateRPF(txdb, samples=6, readsPerSample = 1e5, DEregions=DEregions)
## End(Not run)
```
<span id="page-32-1"></span><span id="page-32-0"></span>

Get differentical usage of alternative Translation Initiation Sites, alternative Polyadenylation Sites or alternative splicing sites

#### Usage

spliceEvent(coverage, group1, group2)

# Arguments

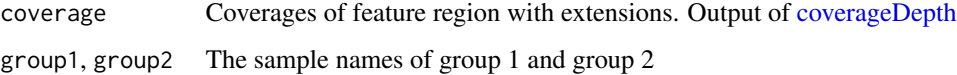

# Value

A GRanges object of splice events.

# Examples

```
## Not run:
path <- system.file("extdata", package="ribosomeProfilingQC")
RPFs <- dir(path, "RPF.*?\\.[12].bam$", full.names=TRUE)
gtf <- file.path(path, "Danio_rerio.GRCz10.91.chr1.gtf.gz")
coverage <- coverageDepth(RPFs, gtf=gtf,
                  level="gene", region="feature with extension")
group1 <- c("RPF.KD1.1", "RPF.KD1.2")
group2 <- c("RPF.WT.1", "RPF.WT.2")
se <- spliceEvent(coverage, group1, group2)
```
## End(Not run)

strandPlot *Plot the distribution of reads in sense and antisense strand*

#### Description

Plot the distribution of reads in sense and antisense strand to check the mapping is correct.

#### 34 strandPlot

# Usage

```
strandPlot(
  reads,
  CDS,
  col = c("#009E73", "#D55E00"),ignore.seqlevelsStyle = FALSE,
  ...
\mathcal{L}
```
#### Arguments

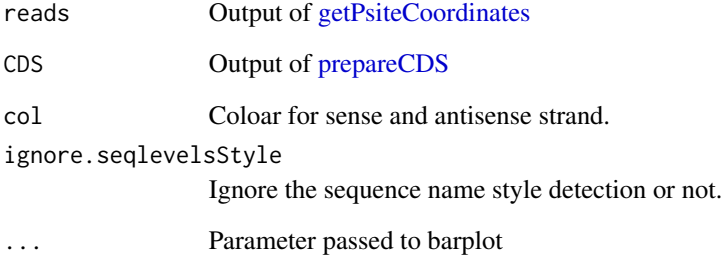

# Value

A ggplot object.

```
library(Rsamtools)
bamfilename <- system.file("extdata", "RPF.WT.1.bam",
                           package="ribosomeProfilingQC")
yieldSize <- 10000000
bamfile <- BamFile(bamfilename, yieldSize = yieldSize)
pc <- getPsiteCoordinates(bamfile, bestpsite=11)
pc.sub <- pc[pc$qwidth %in% c(29, 30)]
library(GenomicFeatures)
library(BSgenome.Drerio.UCSC.danRer10)
txdb <- makeTxDbFromGFF(system.file("extdata",
          "Danio_rerio.GRCz10.91.chr1.gtf.gz",
          package="ribosomeProfilingQC"),
         organism = "Danio rerio",
         chrominfo = seqinfo(Drerio)["chr1"],
         taxonomyId = 7955)CDS <- prepareCDS(txdb)
strandPlot(pc.sub, CDS)
```
<span id="page-33-0"></span>

<span id="page-34-2"></span><span id="page-34-0"></span>Plot the reads length distribution

#### Usage

```
summaryReadsLength(reads, widthRange = c(20:35), plot = TRUE, ...)
```
# Arguments

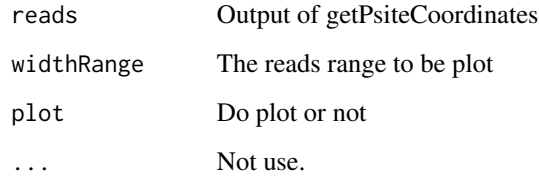

#### Value

The reads length distribution

#### Examples

```
reads <- GRanges("chr1", ranges=IRanges(seq.int(100), width=1),
                 qwidth=sample(25:31, size = 100, replace = TRUE,
                               prob = c(.01, .01, .05, .1, .77, .05, .01)))
summaryReadsLength(reads)
```
<span id="page-34-1"></span>translationalEfficiency

*Translational Efficiency*

#### Description

Calculate Translational Efficiency (TE). TE is defined as the ratios of the absolute level of ribosome occupancy divided by RNA levels for transcripts.

# Usage

```
translationalEfficiency(
 x,
 window,
 RPFsampleOrder,
 mRNAsampleOrder,
 pseudocount = 1,
  log2 = FALSE,
  normByLibSize = FALSE,
  shrink = FALSE,
  ...
)
```
# Arguments

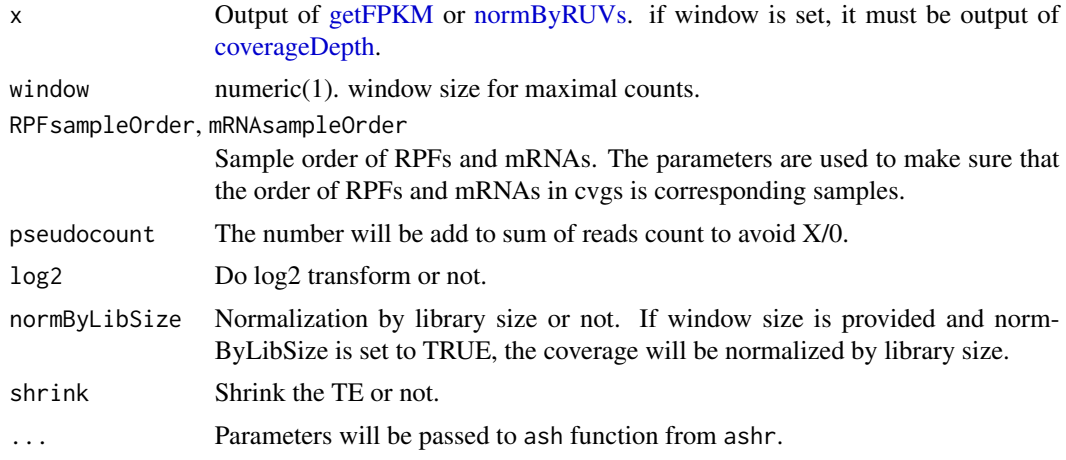

# Value

A list with RPFs, mRNA levels and TE as a matrix with translational efficiency

# Examples

```
## Not run:
path <- system.file("extdata", package="ribosomeProfilingQC")
RPFs <- dir(path, "RPF.*?\\.[12].bam$", full.names=TRUE)
RNAs <- dir(path, "mRNA.*?\\.[12].bam$", full.names=TRUE)
gtf <- file.path(path, "Danio_rerio.GRCz10.91.chr1.gtf.gz")
cnts <- countReads(RPFs, RNAs, gtf, level="gene")
fpkm <- getFPKM(cnts)
te <- translationalEfficiency(fpkm)
```
## End(Not run)

<span id="page-35-0"></span>

# <span id="page-36-0"></span>Index

[[,cvgd,ANY,ANY-method *(*cvgd-class*)*, [9](#page-8-0) [[<-,cvgd,ANY,ANY,ANY-method *(*cvgd-class*)*, [9](#page-8-0) \$,cvgd-method *(*cvgd-class*)*, [9](#page-8-0) \$<-,cvgd-method *(*cvgd-class*)*, [9](#page-8-0) assignReadingFrame, [3,](#page-2-0) *[5](#page-4-0)*, *[14](#page-13-0)*, *[21,](#page-20-0) [22](#page-21-0)*, *[25](#page-24-0)* codonBias, [4](#page-3-0) codonUsage, [5](#page-4-0) CompressedGRangesList, *[9](#page-8-0)* CompressedRleList, *[9](#page-8-0)* countReads, [6,](#page-5-0) *[14](#page-13-0)*, *[19,](#page-18-0) [20](#page-19-0)* coverageDepth, [7,](#page-6-0) *[8](#page-7-0)*, *[18](#page-17-0)*, *[23](#page-22-0)*, *[33](#page-32-0)*, *[36](#page-35-0)* coverageRates, [8](#page-7-0) cvgd *(*cvgd-class*)*, [9](#page-8-0) cvgd-class, [9](#page-8-0) estimatePsite, [10,](#page-9-0) *[16](#page-15-0)* Extract, *[9](#page-8-0)* featureCounts, *[6](#page-5-0)* filterCDS, [11](#page-10-0) FLOSS, [12](#page-11-0) frameCounts, [13](#page-12-0) getFPKM, [14,](#page-13-0) *[19](#page-18-0)*, *[36](#page-35-0)* getORFscore, [15](#page-14-0) getPsiteCoordinates, *[3](#page-2-0)*, *[12](#page-11-0)*, *[15](#page-14-0)*, [16,](#page-15-0) *[26](#page-25-0)*, *[30](#page-29-0)*, *[34](#page-33-0)* ggBar, [17](#page-16-0) loess, *[18,](#page-17-0) [19](#page-18-0)* makeTxDbFromGFF, *[4](#page-3-0)*, *[7](#page-6-0)* metaPlot, [17](#page-16-0) normalizeTEbyLoess, [18](#page-17-0) normBy, [19](#page-18-0) normByRUVs, *[14](#page-13-0)*, *[19](#page-18-0)*, [20,](#page-19-0) *[36](#page-35-0)* PAmotif, [21](#page-20-0)

pcm, *[21](#page-20-0)* plotDistance2Codon, [21](#page-20-0) plotFrameDensity, [22](#page-21-0) plotSpliceEvent, [23](#page-22-0) plotTE, [24](#page-23-0) plotTranscript, [25](#page-24-0) prepareCDS, *[3](#page-2-0)*, *[10](#page-9-0)*, *[12](#page-11-0)*, [25,](#page-24-0) *[28](#page-27-0)*, *[34](#page-33-0)*

readsDistribution, [26](#page-25-0) readsEndPlot, [27](#page-26-0) readsLenToKeep, [29](#page-28-0) ribosomeReleaseScore, [29](#page-28-0) RUVs, *[20](#page-19-0)*

shiftReadsByFrame, *[21](#page-20-0)*, [30](#page-29-0) show,cvgd-method *(*cvgd-class*)*, [9](#page-8-0) simulateRPF, [31](#page-30-0) spliceEvent, *[23](#page-22-0)*, [33](#page-32-0) strandPlot, [33](#page-32-0) summaryReadsLength, *[29](#page-28-0)*, [35](#page-34-0)

translationalEfficiency, *[19](#page-18-0)*, *[24](#page-23-0)*, *[30](#page-29-0)*, [35](#page-34-0)